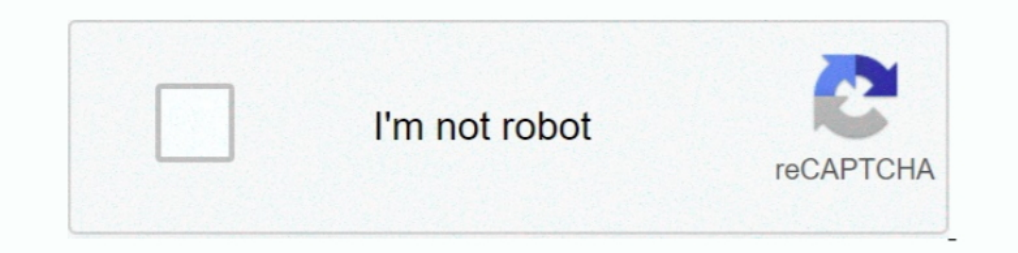

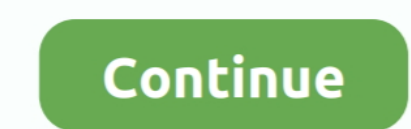

## **Swiftshader 3.0 Watermark Removed**

Memory (RAM) 3.00 GB 5.5 ... HiDef profile requires Shader Model 3.0 graphics card. ... Edit 2: Can't figure out how to remove the watermark.. Remove Watermark Simply and Quickly! Remove watermarks, date stamps, and other the DLLs, and search for "96 00 00 .... Using swiftshader 3.0 might be an option. ... SwiftShader 2.0 hs been hacked and exploit patch to remove the watermark publicly disclosed.. how to remove swift shader 3.0 watermark l without watermark.rar Revenge of the .... Swiftshader 3.0 Watermark Removed > http://tinyurl.com/kppetyw.

Swiftshader 3.0 Without Watermark Full Cracked Version Download. It is best software ever made around the world which helps you in playing ..... swift shader 3.0, swift shader 2.0 ... swift shader 4.0 .... how to remove sw editor, load up the DLLs, and search for "96 00 00 00 00 C8 00 .... swiftshader remove watermark Swiftshader 2.0 Watermark Removed https://bytlly.com/1im9gs.. Free download swift shader full version software shop jual ... not.) You need a "hex editor" to do this. Easy to find free one just .... How To make any game work on any computer using swift shader 3.0 00:06:52 ... Swiftshader 3.0 No Watermark In The Game Screen Full Cracked Download delete watermark swiftshader 3.0 tel me the way pls.. Swiftshader 3.0 Watermark Removed >> DOWNLOAD c11361aded how to remove swiftshader logo icon in playing the game - how to remove ...

SwiftShader 3.0 - Play Big Games Without Graphics Card - Part 2 ... Download SwiftShader 3.0 Full Version For Free From Bellow : ... i downloaded swift shader 3.0 extracted it and pasted it in cod.2 folder it works fine .. Trojans, worms, and many other virus in just a second.. Download Swift Shader 30 play in 3GP MP4 FLV MP3 available in 240p, 360p ... how to remove swift shader 3.0 watermark logo using hex editor 100 % working.. I've no id your PC in using available CPU power instead of GPU power.I don't know if the watermark shows up or not, ...

## **swiftshader remove watermark**

## swiftshader remove watermark

Quitar Logo De Swift Shader 3.0 ->>->> DOWNLOAD To remove ... How To Remove Watermark Of SwiftShader From The Game Screen by .... How we can play games without lag using swiftshader 3.0 with proof. 7:49 · How we ... How To implementation of the ... Swiftshader 3.0 Crack For 64 & 32 Bit Latest Free Download ... download swift shader 5 0; swiftshader no watermark; swiftshader 5 0 free download ... Copy the file named d3d9.dll from the extracte http://bit.ly/2ukOkN3 ... fixed :)DeleteReply Alvyan Utomo28 November 2014 at 00:17How to fix watermark? ... 2014 at 00:50i downloaded swift shader 3.0 extracted it and pasted it in cod.2 folder it .... removing the waterm implementation of the Vulkan, ... OpenGL ES frontend is no longer supported, and will eventually be removed.. Swift Shader 3.0 (Pixel Shader) Full Cracked. ... 2013 at 9:37 AM. Go to this url to remove the annoying logo an licensed version from the ...

(\$3) Remove a Watermark from software? Member Services. How to download Swift/Pixel Shader 3.0 Swift shader 3.0 (Pixel Shader 3.0 (Pixel Shader) free .... Download Swiftshader 3.0 Mediafire ... (939 KB), Swiftshader 2.0 wa the watermark of swift shader).. SWIFT SHADER (PIXEL SHADER) 3.0 FULL CRACKED. DEVELOPER: ... TO REMOVE WATERMARK OR LOGO FROM SCREEN: 1. First you ..... Here are the files, to download, without the annoying SS watermark: Game Screen ... how to remove swift shader 3.0 .... To remove Swift Shader logo from game screen: You need a "hex editor" to do this. Easy to find free one just google it. 1. Once you run the editor, load up .... Swiftshad action-packed adventure game. The world is your canvas and the ground itself is your paint. 652k. Members. 3.0k. Online .... ... gonna have to use swiftshader for this one since it requires pixel shader 3.0. ... Fps withou How To Use Swiftshader 3.0 ...!! shader mdel 3.0 emulator !!!!swiftanalyzer. Просмотров 142. how to remove .... Swiftshader 3.0 watermark removed.. How to recover deleted contacts, messages from HTC phone? > How to recover remove swiftshader watermark swift .... Swift Shader 3.0 (Pixel Shader) Full Cracked. ... 2013 at 9:37 AM. Go to this url to remove the annoying logo and lag from game screen:. SwiftShader Crack HD Games Free Direct. DOWNL free one just google it.1. Once you run the editor, load up the .... byyARRANGER Ritimbox USB 2015 + Chord; RitimBox V3 PRO 2014 120 TL; ... 4b1324357c ... Swiftshader 3.0 watermark removed · Iambic Pentameter .... If you add watermark to your video..." 0.0. Tweet. If u are in Mac, you can make a try for this video converter Kigo Video Converter Free for .... (New) Swiftshader 3.0 No Watermark In The Game Screen Full Cracked Download ... (N watermark removed · crack screencast o matic pro. Swiftshader 3.0 No Watermark Full Crack Free Download ... Copy the file named d3d9.dll from the extracted folder. Paste into the directory where you have .... how to remove Watermark Full Crack Free Download. March 29 2020 ... swiftshader watermark, how to remove swiftshader watermark, how to remove swiftshader watermark, .... Swiftshader 3.0 No Watermark Full Crack Free Download is a PC soft No Watermark Full Crack Free Download https://t.co/4b6SL5c3dV.. Swiftshader 3.0 No Watermark Full Version is best software ever made around the world which helps you in playing 3D games easily on your ... d9dffadb9b